Hidden Content Hack - Hacks

NEWS\_PDF\_AUTHOR: canbula

NEWS\_PDF\_DATE: 2006/12/6 11:23:34

Everybody knows 'Hidden Content' in Vbulletin forums. Now we can use it in XOOPS. It is very very easy.

File: class/module.textsanitizer.php

We add only a few lines in our module, textsanitizer, php then we can use Hidden Content in news, newbb, sections etc. modules.

Now you must find these lines in module.textsanitizer.php

```
function &xoopsCodeDecode(&$text, $allowimage = 1)
   {
    $patterns = array();$replaces = array();and change these lines like this
```

```
function &xoopsCodeDecode(&$text, $allowimage = 1)
   {
    \text{Spatters} = \text{array}(;
    $replaces = array(); $patterns[] = "/XhiddencontentX(.*)X/hiddencontentX/sU";
    if($_SESSIONI'xoopsUserId'l) {
        $replacements[] = '\1';
     }
     else {
        $replacements[] = '';
     }
```
and alsa I use an image file to explain the situation in my xoops root folder, it is hidden.gif..and looks like this

and now you can use it like this

XhiddencontentX This is hidden content. You can see this when you register and login X/hiddencontentX

I prefer to use it with XhiddencontentX but you can change it whatever you like

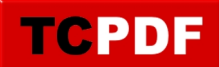

You must wrote the this at the hidden contents beginning

XhiddencontentX

and at the end

X/hiddencontentX

You can use it with images, articles, news. Its biggest advantage is you haven't to hide all article, with this you can hide only a part in it  $\bigodot$ 

Bora Canbula ( [boracanbula@gmail.com](mailto:boracanbula@gmail.com) -<http://www.xoopshocasi.com> )

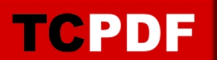

Everybody knows 'Hidden Content' in Vbulletin forums. Now we can use it in XOOPS. It is very very easy.

File: class/module.textsanitizer.php

We add only a few lines in our module.textsanitizer.php then we can use Hidden Content in news, newbb, sections etc. modules.

Now you must find these lines in module.textsanitizer.php

```
function &xoopsCodeDecode(&$text, $allowimage = 1)
  {
    $patterns = array();$replaces = array();
```
and change these lines like this

```
function &xoopsCodeDecode(&$text, $allowimage = 1)
\{$patterns = array();$replaces = array(); $patterns[] = "/XhiddencontentX(.*)X/hiddencontentX/sU";
     if($_SESSION['xoopsUserId']) {
        $replacements[] = '\1';
     }
     else {
        $replacements[] = '';
     }
```
and alsa I use an image file to explain the situation in my xoops root folder, it is hidden.gif..and looks like this

and now you can use it like this

XhiddencontentX This is hidden content. You can see this when you register and login X/hiddencontentX

I prefer to use it with XhiddencontentX but you can change it whatever you like

You must wrote the this at the hidden contents beginning

XhiddencontentX

and at the end

X/hiddencontentX

You can use it with images, articles, news. Its biggest advantage is you haven't to hide all article, with this you can hide only a part in it  $\bigodot$ 

Bora Canbula ( [boracanbula@gmail.com](mailto:boracanbula@gmail.com) -<http://www.xoopshocasi.com> )